## Web Development - Introduction Responsive Design Exercise

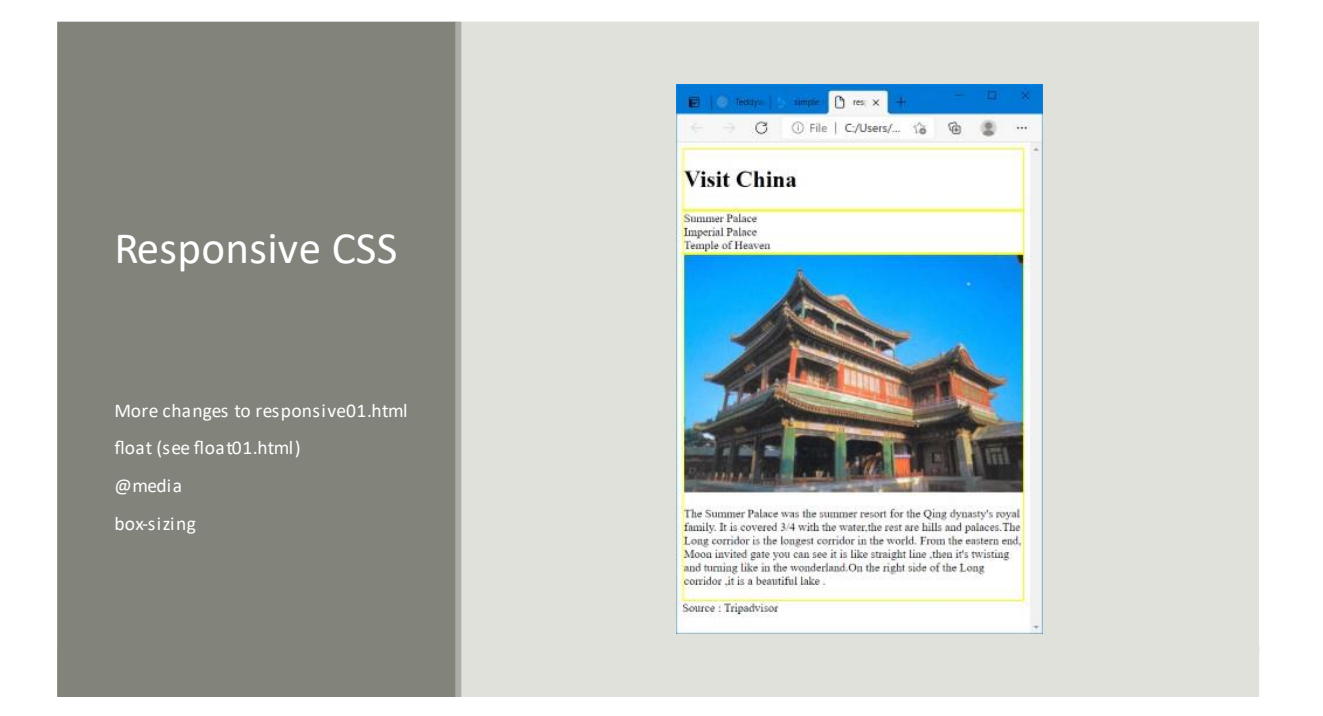